**Procedimentos para elaboração dos Relatórios Auxiliares – Transporte Rodoviário de Passageiros:** 

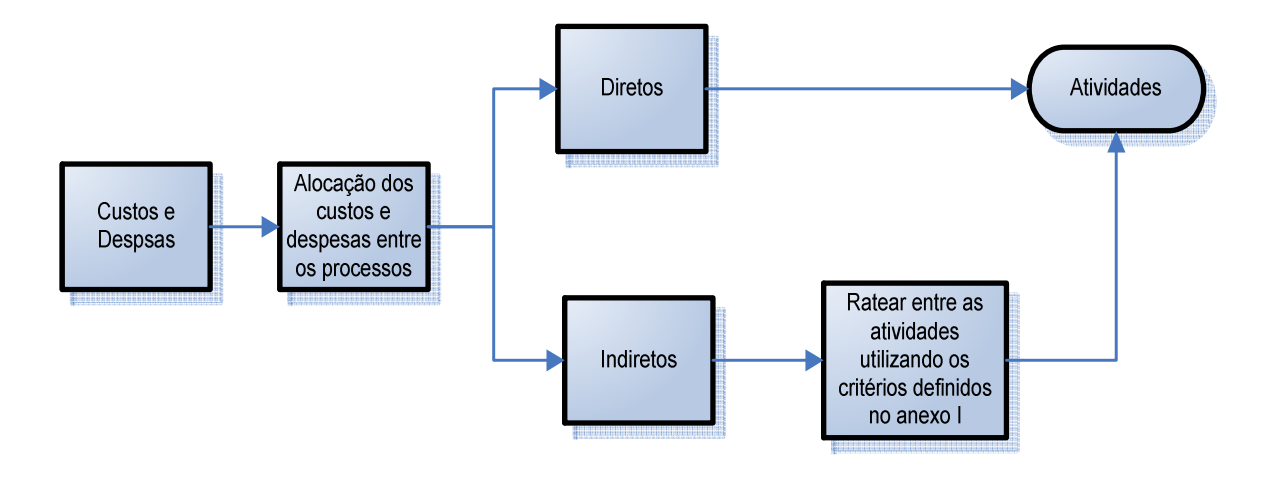

## 1) Totalizar os saldos das contas de custos e despesas conforme ANEXO II (páginas 460 a 503).

Por exemplo:

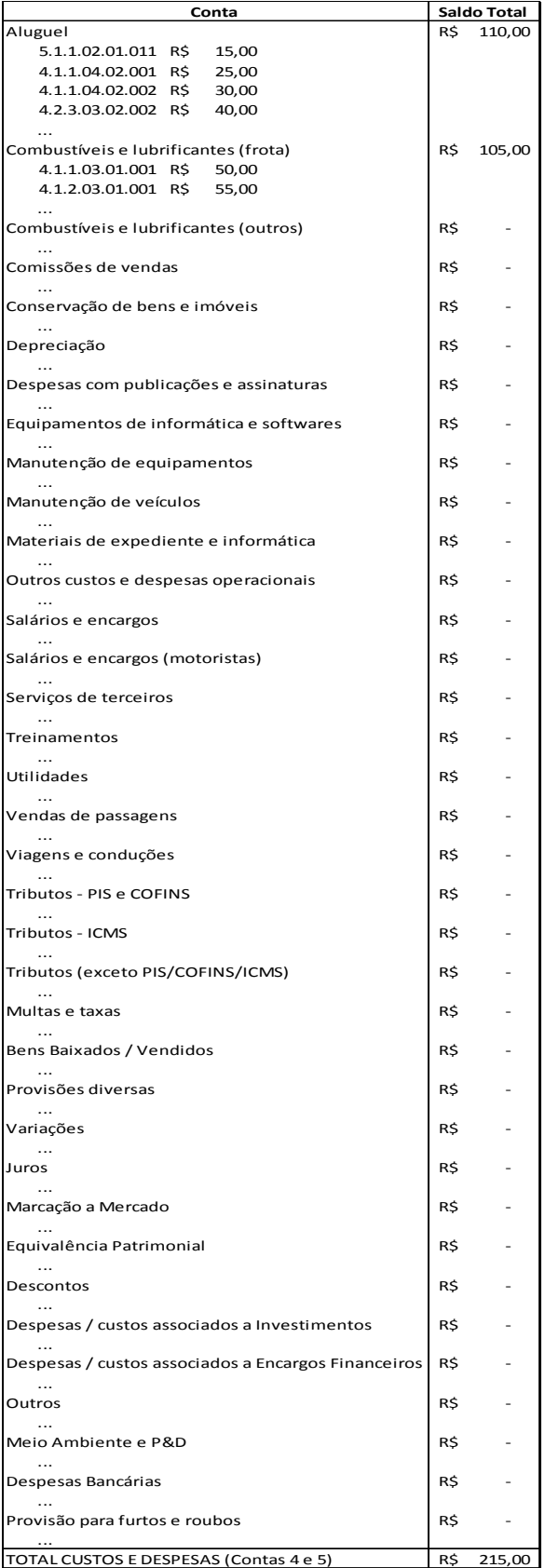

2) Alocar os saldos das contas aos processos, a critério da empresa, com base nas definições das páginas 454 a 456 nos 22 processos. O resultado será o "Quadro de Detalhamento dos Custos e Despesas alocadas aos processos".

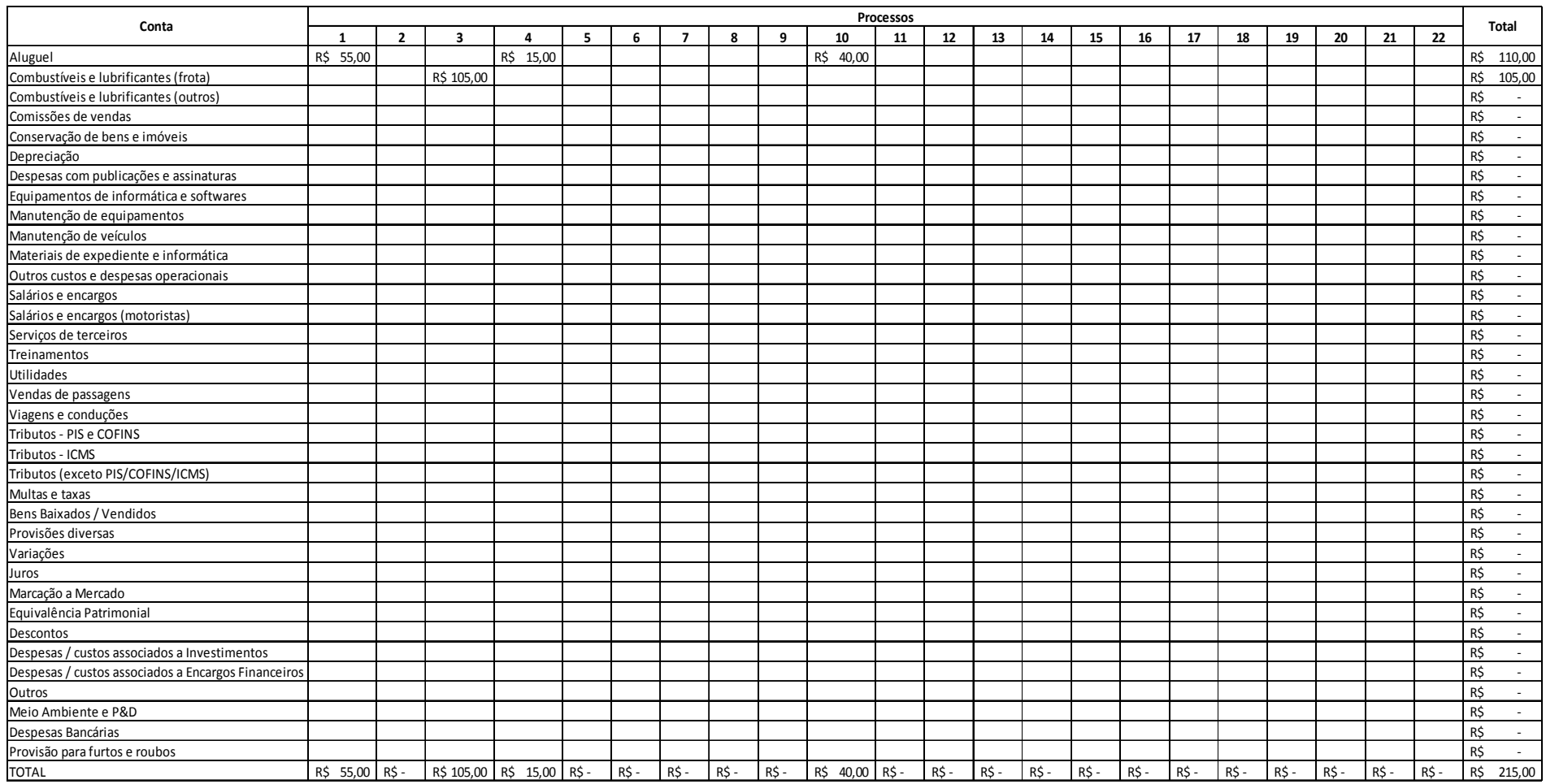

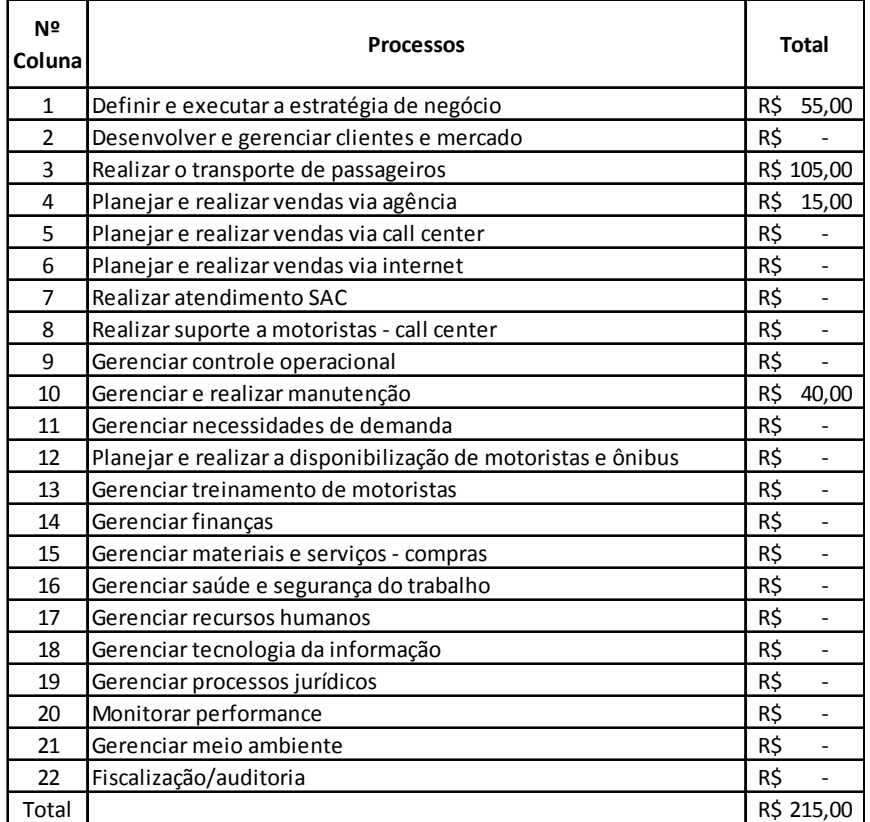

## 3) Desta forma, temos os seguintes saldos por processos (total das colunas):

4) Com base nos saldos de cada processo, os valores serão alocados às atividades, de forma direta ou indireta, conforme o caso. No caso de não ser possível alocar os gastos de forma direta, a empresa deverá informar qual o direcionador de custo utilizado para ratear estes valores, conforme ANEXO I (página 459). O resultado será o "Relatório Gerencial de Custos e Despesas".

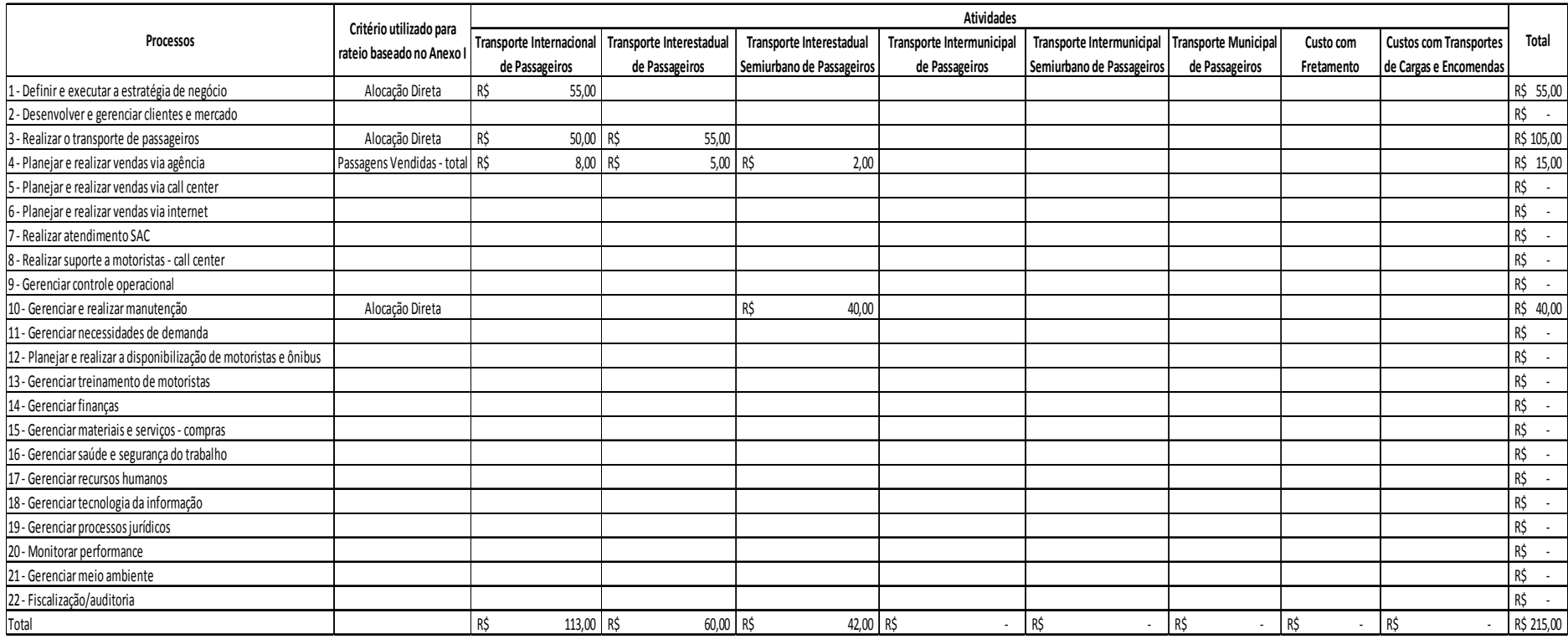

- 5) Encaminhar até o dia 15 de maio de cada ano, juntamente com as demais demonstrações financeiras referentes ao exercício anterior, para o endereço eletrônico demonstrativo@antt.gov.br, em planilha eletrônica de dados (Excel, Libre Office Calc, etc.):
	- a. Relatório Gerencial de Custos e Despesas;
	- b. Quadro de Detalhamento dos Custos e Despesas alocadas aos processos.